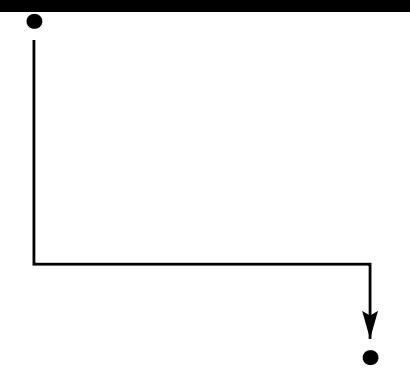

- La commande **pcangle** trace en *B*, et suivant l'angle *angleB* un bras de longueur *armB*, puis elle connecte ce bras en *A*, suivant l'angle *angleA* par un double segment à angle droit.
- Le paramètre *linearc* est utilisé pour arrondir les angles.